# **Scottsdale Chamber Member Posting Guide**

## **Overview**

As a member of the Scottsdale Chamber you have the opportunity to market your business to chamber members and consumers visiting the Chamber website by posting business deals on the <u>Member</u> <u>Marketplace</u>, posting your <u>Job Openings</u>, and by posting <u>Press Releases and Community Events</u>.

### **How To Begin**

Go to the <u>Member Login</u> page and enter your Username and Password, which will take you to the Member Information Center.

## **Posting a Press Release/Community Event**

Under the Shortcuts Menu, select New Releases.

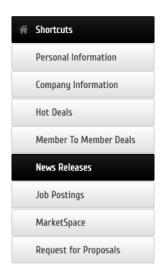

On the next page, select the blue Add News Release button.

| 💵 Community            | News Releases                   |                    |                   |                      |
|------------------------|---------------------------------|--------------------|-------------------|----------------------|
| Hot Deals              |                                 |                    | Add News Release  | Manage News Releases |
| Member To Member Deals | Chamber (1) Communit            |                    | Education (1)     |                      |
| News Releases          |                                 | Human Interest (1) | Press Release (2) |                      |
| Job Postings           | Narrow search by: Y<br>Keyword: |                    | Category:         |                      |
| MarketSpace            | Search                          |                    | Any Category      | ~                    |
| Social Feed            | Results Found: 2                |                    |                   | <b>Q</b> New Search  |

(If you don't see the "Add News Release" button, contact the Chamber to update your posting level.)

On the next page, complete the General section.

| heral                                                                                                    |                     |                   |
|----------------------------------------------------------------------------------------------------|---------------------|-------------------|
| itle:                                                                                                    |                     |                   |
| News Release: 6/29/2022                                                                                                    |                     |                   |
| isplayed Release Date:                                                                                                    | Publish Start Date: | Publish End Date: |
| 6/29/2022                                                                                                    | 6/29/2022           | 7/29/2022         |
| ▲·     ▲·     ▲·     ▲·     ▲·     ▲·     ▲·     ▲·     ▲·     ▲·     ▲·     ▲·     ▲·     ▲·     ▲·     ▲·     ▲·     ▲·     ▲·     ▲·     ▲·     ▲·     ▲·     ▲·     ▲·     ▲·     ▲·     ▲·     ▲·     ▲·     ▲·     ▲·     ▲·     ▲·     ▲·     ▲·     ▲·     ▲·     ▲·     ▲·     ▲·     ▲·     ▲·     ▲·     ▲·     ▲·     ▲·     ▲·     ▲·     ▲·     ▲·     ▲·     ▲·     ▲·     ▲·     ▲·     ▲·     ▲·     ▲·     ▲·     ▲·     ▲·     ▲·     ▲·     ▲·     ▲·     ▲·     ▲·     ▲·     ▲·     ▲·     ▲·     ▲·     ▲·     ▲·     ▲·     ▲·     ▲·     ▲·     ▲·     ▲·     ▲·     ▲·     ▲·     ▲·     ▲·     ▲·     ▲·     ▲·     ▲·     ▲·     ▲·     ▲·     ▲·     ▲·     ▲·     ▲·     ▲·     ▲·     ▲·     ▲·     ▲·     ▲·     ▲·     ▲·     ▲·     ▲·     ▲·     ▲·     ▲·     ▲·     ▲·     ▲·     ▲·     ▲·     ▲·     ▲·     ▲·     ▲·     ▲·     ▲·     ▲·     ▲·     ▲·     ▲·     ▲·     ▲·    < |                     | E = Ξ [ © Ω ∞ 🤿 🖬 |
|                                                                                                    |                     |                   |
|                                                                                                    |                     |                   |

Then select the appropriate category.

#### Categories

Chamber Education Human Interest Community
Fun Facts
Papers/Research

Economic
 General News Article
 Political

### Then add your logo.

### Search Results Logo

| Image<br>Not<br>Assigned |
|--------------------------|
| Add Image                |

### Complete your contact information, then hit Submit For Approval

| erson: |                                 |              |              |              |
|--------|---------------------------------|--------------|--------------|--------------|
| le:    |                                 |              |              |              |
| none:  |                                 |              |              |              |
| nail:  |                                 |              |              |              |
|        | erson:<br>de:<br>none:<br>mail: | le:<br>none: | le:<br>none: | le:<br>none: |

Your submission will be reviewed, approved, and posted to the site ASAP. Your posting will also appear in the Member Events email that goes to our membership each Monday.

Questions about Press Release postings?

Contact the Chamber at: info@scottsdalechamber.com 480-355-2700